## Determining a Subnet Range

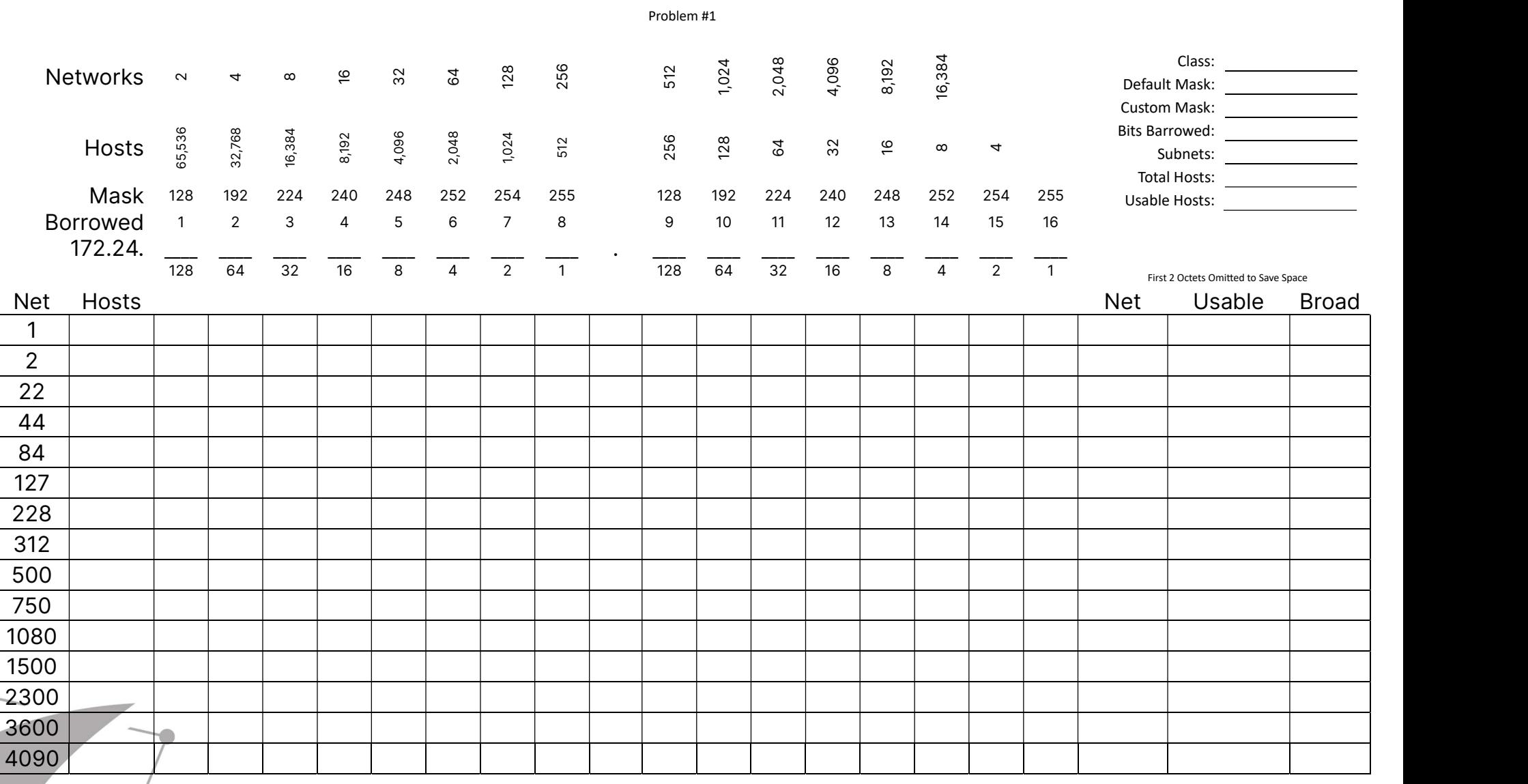

Visit TechKnowSurge.com for more training and resources! © 2013 TechKnowSurge®. All rights reserved.

## Determining a Subnet Range

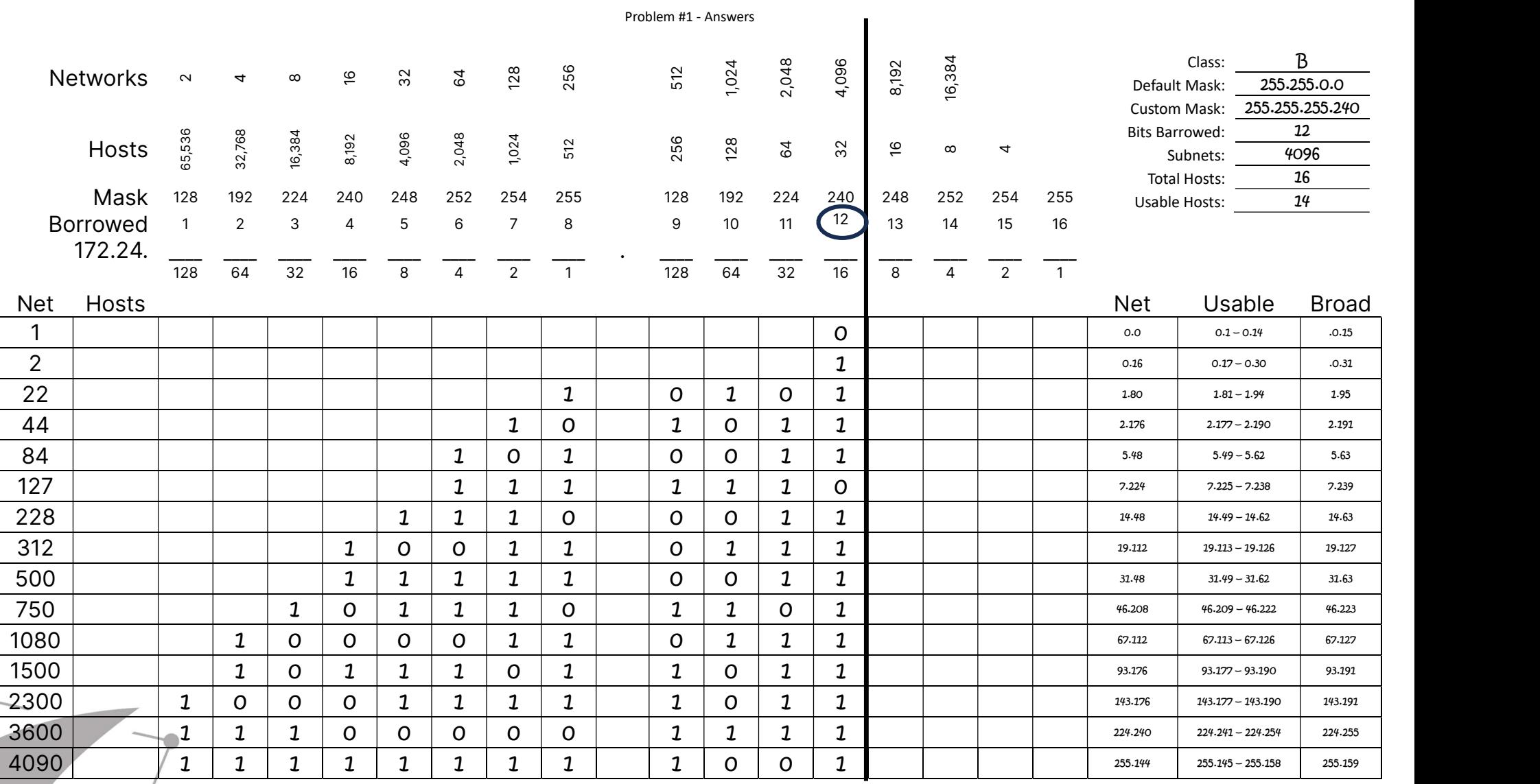

Visit TechKnowSurge.com for more training and resources! © 2013 TechKnowSurge®. All rights reserved.